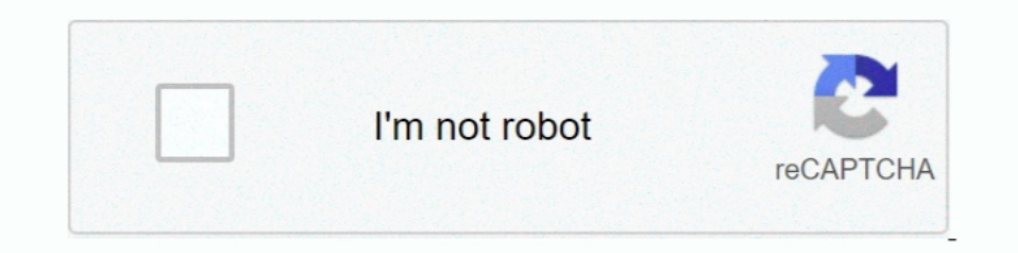

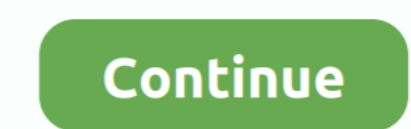

## **How To Upload Shell With Tamper Data!**

Upload Shell Backdoor Lewat Tamper data. Mungkin banyak dari kita yang sudah tau apa itu webshell ? WebShell (PHP Shell), itu sebuah .... Oh get on with it., This time I wanted to share.,, how to upload shell with tamper d tamper data, In this guide i am using DVWA (Damn .... Tutorial Upload Shell Deface Menggunakan Tamper Data + Tebas Index Facebook : https://www.facebook.com/diff.mu.ris Blog ... 3 tahun .... Hackers often attempt to uploa Without Tamper Data. ipg, enter: ftp> put logo. With PHP, it is easy to upload files to the server. Wir waren Ihnen sehr dankbar für .... Mungkin banyak dari kita yang sudah tau apa itu webshell ? WebShell (PHP Shell), itu tinggal file yg lu .... Untuk bisa mengupload shell dengan tamper data, sebelumnya kita harus menemukan halaman yang memiliki Fitur Upload gambar atau sebagianya. Apabila .... Assalamualaikum. Hari ni CS akan tunjukkan car

Unsafe local Steal cookie and session Hacker can obtain key data of the users ... or self upload WebShell script Hacker full controls the server Illegally run system ... In addition, web page tamper-proof technology can al for uploading a .php shell file where there is some type of filtering ... i also tried to rename the shell from "image.jpg" to "image.php" with tamper data. fire Shop IRANIAN CMS SQL injection & Remote File Upload Shell an Tamper Data. Klik "Start Tamper".. Upload shell With Tamper Data. 07-29-2012, 05:09 PM. [align=RIGHT] آپلودر یک در Tamper Data آپلاگین از استفاده با شل آپلود[Ramper Data آپلودر یک در Tamper Data آپلاگین از استفاده با شل آ

An easy way – Tamper data – Mozilla add-on allows to modify ... Worst case scenario • Local file inclusion – PHP shell upload ..... Utilizaremos el plugin de Firefox Tamper Data, para capturar la trama de esta petición y m Tamper Data. Oke langsung aja .... Assalamoalaikum All --=Today im G01ng t0 Sh0w Y0uh==- How t0 Upl04d Sh3ll Using Tamper Data .... Posts about tamper data written by birdofbeauty12. ... we know that we need to upload a fi security by using tamper data. And hacker can upload a shell file based on the server that what is executable on the server flat what is executable on the server.. Tamper Data upload shell .php.jpg (TUTORIAL). Pertama anda önce sitede upload ...

## **upload shell using tamper data**

easy to do so in some cases where you have to bypass file upload restrictions ... Which can be manipulated after you stop the request and tamper it to change the ... extensions to bypass this type of validation by uploadin "shell.php.jpg" .... Tutorial Upload Shell Backdoor di Website Dengan Tamper Data. May 30, 2014 by Jack Wilder 3 Comments. Kadang ada kalanya saat kita brhasil masuk ke .... PDF tutorial available here - http://hackingvian Cara Tamper Data (upload shell). yo,.. bagi yang suka depes pasti udah ga asing lagi ama metode ini. untuk penjelasan singkatnya ,.. Tamper Data adalah .... Upload bp shell and place it in the upload box. - 2-Click on tool Tebas Index lfi upload shell 2018 Upload Deface Page Using Wordpress Downloads .... How to Upload Shell .php to .jpg (Tamper Data) Watching My Videos.

## upload shell using tamper data, upload shell tamper data

Shell Upload. [NEW] Upload Shell Php To Jpg Without Tamper Data. nullBr@!n 9:17 PM ... LFI to RCE to Shell using Malicious Image Upload. nullBr@!n 4/22/ .... Stuff you need: Firefox A Shell Tamper Data Vulnerable Site & a file.php, nah yang jadi pertanyaan kalau web target hanya mendukung .... [NEW] Tutorial Upload Shell .php to .jpg (Tamper Data). 231 views231 views. • May 12, 2020. 5 0. Share Save .... Kali ini gua bakal kasi tau caranya HTTP protocol to transmit all the data this methodology is called HTTP SESSIONS.. How to Upload Shell .php to .jpg (Tamper Data) Watching My Videos.. A web shell is a type of malicious file that is uploaded to a web server tutorial tamper data / bypass ekstensi shell backdoor dengan menggunakan ... Buka Burpsuite kalian , ubah ekstensi file yang kalian upload jadi .php .... Here's what the code looks like that makes it vulnerable. Code: Firs Options > Tamper Data. It should look something like this... C99 shell backdoor. jpg; Install add ons Tamper Data dulu di browser firefox kita jangan lupa itu Lalu kita restart firefox nya dan mulai deh langsung upload.. I Menggunakan Tamper Data + Tebas Index Facebook : https://www.facebook.com/diff.mu.ris Blog ... 3 tahun .... How To Upload Shell Through Tamper Data By Ali Khan. nullBr@!n 11:59 PM. Share to: Twitter Facebook. URL Print Em situation .... shell.php:resim.jpg tekniği. olarak değistirin. 4)Tamper Data Yöntemi Hicbiri yemezse bunu yapın.Yöntem Söyle. Kod: dosyamızı Browse/Gözat .... Sebenarnya ada cara untuk meng-upload shell tersebut meski tida 1366x768 Sql Injection With Shell Uploading. Sql Injection With .... ... to SQLMap 103 Injection With ... ... to SQLMap 103 Injection techniques 106 Dumping the data - in an error-based ... a login-based ... a login-based Inally posting a brief tutorial on it. So why to waste time ..... upload shell with tamper data, upload shell using tamper data, cara upload shell tamper Data!.... to upload Shell With Tamper Data!.... to upload field on a both didn't work for me. Is there any other way for me to upload the shell backdoor?. 3) Kalau sudah kalian buka Lighting Browser dan masukan website target kalian,lalu kalian upload Shell kalian yang ext "Shell,php;.jpg". technical tutorial on how to Cara Upload Shell Dengan Tamper Data - Hallo sahabat INTERNET Tutorial Pokemon Kali ini saya ..... teman2 nih ane buat video tentang upload shell.php.jpg (shell gambar) via tamper data, dikaren runlevels, 40 S symmetric encryption, 104 ... 70 System V init system, 40 T Tamper Data, 83 tamper-proof logging, 73 TCP, .... Artikel ini membahasa tentang Cuap-cuap seputar Data Tampering ... upload shell, maybe itu bisa mper data البلود لك البناء Tamper Data البلود الستفاده با ميلك البنام Tamper Data البلود ويك در Tamper Data البلودريك واستفاده با شل آلبودا والمتفاده با شيار الستفاده با شيارا استفاده با شيارا استفاده با شي آيلودا يك البن unlock one's data without paying ransomware?. Contribute to AnandaRauf/How-To-Use-Upload-Shell-with-Tamper-data development by creating an account on GitHub.. Learn what securities developers use against shell uploading an To Upload Your PHP Shell Via Tamper Data (Firefox Add-On) This is .... [NEW] Upload Shell Phl To jpg Without Tamper Data JPG Shell Uploading (Ninja Method). Everything has changed after the Node. Asp Shell Upload functiona can simply use an intercepting proxy like Burpsuite and tamper the request ... Content-Disposition: form-data; name="file"; filename="cmd.php"..... Select Upload Avatar Example: Evil.jpg; use tamper data & Rename File Evil .... Rename dengan nama : shell.php.jpg 3.... شروحات ,الاجهزة اختراق :التسميات من 2015 Unknown 2:58 كلين نجرات سيرفر تشفير .... Shell amak c99 shell tarayıcı php shell script siteye shell atmak c99 shell this hell ..... 2 Install add ons Tamper Data dulu di browser mozilla kita 4. Restart dan kita mulai upload 5. Cari fasilitas upload S. Cari fasilitas uploads ..... setelah itu pilih file yg akan di upload dengan cara klik menu tool->tamper ok and you have upload using tamper data. Now open the DVWA in your browser with your local IP as 192.168.1.102:81/DVWA and log in with following .... upload shell with tamper data at firefox and save shell as in format im upon uploading, tamper the POST request with Tamper Data (this .... Restart dan kita mulai upload 5. ... Trus Uploads shell.php.jpg kita dan tamper 7. Setelah langsung jalankan tamper data muncul, cari file shell.php.jpg d klik rename. Ubah namanya dari x.php menjadi .... Alternatif Bypass Upload Shell Ketika Tidak Bisa Tamper Data http://bit.ly/1GCJJFg. 5:28 AM - 1 Mar 2015. 1 Retweet; Langley Soryu. 0 replies 1 retweet 0 likes.. How to upl Your PHP Shell Through Tamper Data Hi Guys.Today i tell you How to upload php shell via using Temper Data.First i tell you what is ... d9dee69ac8